# **Android Beginner: Making Your First Android App (Learn How To Program Android Apps How To Develop Android Applications)**

Android development is an exciting journey into the world of mobile app creation. With over 3 billion active Android devices worldwide, the potential audience for your apps is vast. If you're a budding developer or an aspiring entrepreneur looking to make your mark in the mobile app market, this comprehensive guide will equip you with the knowledge and skills to craft your first Android app.

# **Chapter 1: Setting Up Your Development Environment**

- 1. **Install Java Development Kit (JDK):** Java is the programming language used for Android development. Ensure you have the latest version of JDK installed.
- 2. **Install Android Studio:** This is the official integrated development environment (IDE) for Android development. It provides a comprehensive set of tools and plugins.
- 3. **Create an Android Virtual Device (AVD):** An AVD simulates an Android device, allowing you to test and debug your app without a physical device.
- 4. **Configure Android Studio:** Set up your IDE preferences, projects path, and other settings.

### **Chapter 2: Understanding Android Architecture**

- 1. **Activities:** These are the primary components that represent a user interface screen.
- 2. **Fragments:** Reusable UI components that can be added to activities.
- 3. **Services:** Background tasks that run independently of the user interface.
- 4. **Content Providers:** Storage and management of data across different app components.
- 5. **Intents:** Messages that allow communication between different app components.

### **Chapter 3: Your First App: Hello World!**

- 1. **Create a new Android Studio project.**
- 2. **Set up the user interface:** Design a simple activity with a TextView that displays "Hello World!"
- 3. **Write the code:** Define the activity class and inflate the layout.
- 4. **Run the app on an emulator or physical device.**

# **Chapter 4: Essential Android Concepts**

- 1. **User Interface (UI)**: Understanding layouts, widgets, and event handling.
- 2. **Data Storage**: Using SharedPreferences, databases (room, firebase),and files.
- 3. **Networking:** Fetching and sending data from HTTP endpoints.
- 4. **Multithreading:** Managing background tasks and improving app responsiveness.
- 5. **Manifest file:** Configuring app permissions, activities, and services.

## **Chapter 5: Advanced Android Features**

- 1. **Location-Based Services:** Accessing and using device location.
- 2. **Camera API:** Taking photos and videos.
- 3. **Sensors:** Interacting with device sensors for motion, orientation, and environmental data.
- 4. **Notifications:** Displaying notifications to users.
- 5. **Services:** Running ongoing tasks in the background.

# **Chapter 6: Testing and Deployment**

- 1. **Unit Testing:** Writing tests to verify app functionality.
- 2. **UI Testing:** Automating UI interactions for testing.
- 3. **Deploying to Google Play Store:** Create a developer account, prepare your APK, and publish your app.

# **Chapter 7: Beyond the Basics**

- 1. **Working with Fragments:** Managing complex layouts and interactions.
- 2. **Using Libraries:** Exploring third-party libraries for advanced functionality.
- 3. **Material Design:** Implementing Google's design guidelines for a consistent and modern user experience.
- 4. **Advanced Networking:** Working with asynchronous tasks, HTTP/2, and web sockets.
- 5. **Continuously Improving:** Monitoring app performance and user feedback for ongoing improvement.

Building your first Android app can be an empowering experience. By following the steps and concepts outlined in this guide, you'll lay the foundation for a successful journey as an Android developer. Remember to practice regularly, explore new features, and stay up-to-date with the latest Android technologies. The mobile app market is vast and ever-evolving, so embrace the learning curve and unleash your creativity to create transformative mobile experiences for users worldwide.

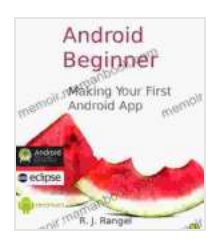

**Android Beginner: Making Your First Android App [\(Learn How To Program Android Apps, How To Develop](https://memoir.mamanbook.com/reads.html?pdf-file=eyJjdCI6ImJETVZjM3pRUXVwVVFCcFlJMDRvWEpBU2dTRjBvSXJMcVYzT2wySmRzUkRQc2VDcW1VM2V6S25heG55NFwvQ09XN24wZE5UT0hSKytZbCt3SUNkR0FKZ1l4a1RvK0tEOStVWVh5Z1ppazlSbWdkQUhoM3Vla0RJR2tmZWVxYmhWbkRSNnV6VG45YXdcL3BFbUJEUnF1emlRc21VR0ZIUDVvTzRHZlBuSjMzT2xxdklGYmJxUWJJbjk2VGRXK1NCWmRtZTBOT05INVhGSUpSV1wvbElxVEVCXC8xcGhNRlhMTERxbGZ5U1g5cWd6ZDJxQkxCWXFXMTE3S3ZOQkpzN245VDE3UThkZElFaHJoT2JyN0FOZ0hSU21HZz09IiwiaXYiOiI3ZjcwZGY5ZGFiZGRhYzZjNjA1ZmQzYzY5NDQzN2QzMyIsInMiOiJhYmZjYjJjZDcwMTExZGNhIn0%3D) Android Applications)** by R. J. Rangel

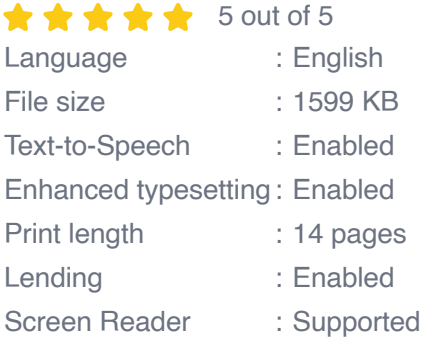

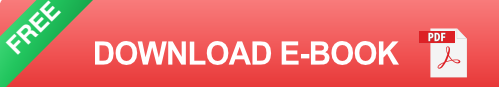

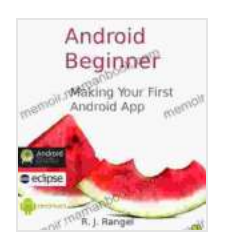

**Android Beginner: Making Your First Android App [\(Learn How To Program Android Apps, How To Develop](https://memoir.mamanbook.com/reads.html?pdf-file=eyJjdCI6ImJETVZjM3pRUXVwVVFCcFlJMDRvWEpBU2dTRjBvSXJMcVYzT2wySmRzUkRQc2VDcW1VM2V6S25heG55NFwvQ09XN24wZE5UT0hSKytZbCt3SUNkR0FKZ1l4a1RvK0tEOStVWVh5Z1ppazlSbWdkQUhoM3Vla0RJR2tmZWVxYmhWbkRSNnV6VG45YXdcL3BFbUJEUnF1emlRc21VR0ZIUDVvTzRHZlBuSjMzT2xxdklGYmJxUWJJbjk2VGRXK1NCWmRtZTBOT05INVhGSUpSV1wvbElxVEVCXC8xcGhNRlhMTERxbGZ5U1g5cWd6ZDJxQkxCWXFXMTE3S3ZOQkpzN245VDE3UThkZElFaHJoT2JyN0FOZ0hSU21HZz09IiwiaXYiOiI3ZjcwZGY5ZGFiZGRhYzZjNjA1ZmQzYzY5NDQzN2QzMyIsInMiOiJhYmZjYjJjZDcwMTExZGNhIn0%3D) Android Applications)** by R. J. Rangel  $\star \star \star \star$  5 out of 5

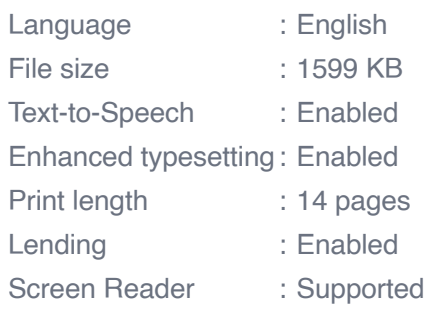

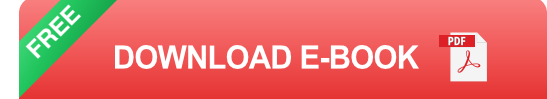

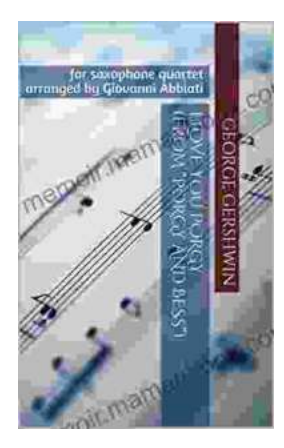

# **[George Gershwin's "Love You Porgy" from](https://memoir.mamanbook.com/book/George%20Gershwins%20Love%20You%20Porgy%20from%20Porgy%20and%20Bess%20A%20Timeless%20Ballad%20for%20Saxophone%20Quartet.pdf) Porgy and Bess: A Timeless Ballad for Saxophone Quartet**

George Gershwin's "Love You Porgy" is an iconic aria from his 1935 opera, Porgy and Bess. The song, which expresses the deep love and devotion of Bess for the crippled...

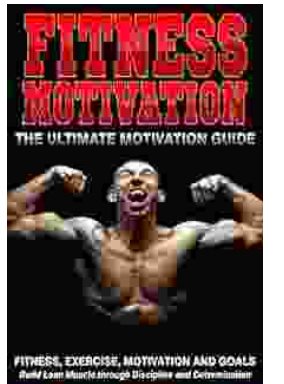

**[Fitness Exercise Motivation and Goals: Build](https://memoir.mamanbook.com/book/Fitness%20Exercise%20Motivation%20and%20Goals%20Build%20Lean%20Muscle%20Through%20Discipline%20and%20Determination.pdf) Lean Muscle Through Discipline and Determination**

Embark on a transformative fitness journey with this comprehensive guide to exercise motivation, goal setting, and building lean muscle. Achieve your...